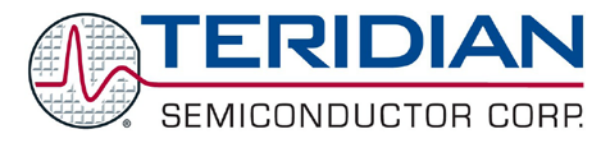

Simplifying System Integration<sup>™</sup>

# **73M1866B/73M1966B Infineon TAPI High-Level Driver User Guide**

**July, 2010 Rev. 2.2 UG\_1x66B\_021**

© 2010 Teridian Semiconductor Corporation. All rights reserved. Teridian Semiconductor Corporation is a registered trademark of Teridian Semiconductor Corporation. Simplifying System Integration is a trademark of Teridian Semiconductor Corporation. Linux is a registered trademark of Linus Torvalds. Asterisk is a registered trademark of Digium, Inc. All other trademarks are the property of their respective owners.

Teridian Semiconductor Corporation makes no warranty for the use of its products, other than expressly contained in the Company's warranty detailed in the Teridian Semiconductor Corporation standard Terms and Conditions. The company assumes no responsibility for any errors which may appear in this document, reserves the right to change devices or specifications detailed herein at any time without notice and does not make any commitment to update the information contained herein. Accordingly, the reader is cautioned to verify that this document is current by comparing it to the latest version on http://www.teridian.com or by checking with your sales representative.

> Teridian Semiconductor Corp., 6440 Oak Canyon, Suite 100, Irvine, CA 92618 TEL (714) 508-8800, FAX (714) 508-8877, http://www.teridian.com

## **Table of Contents**

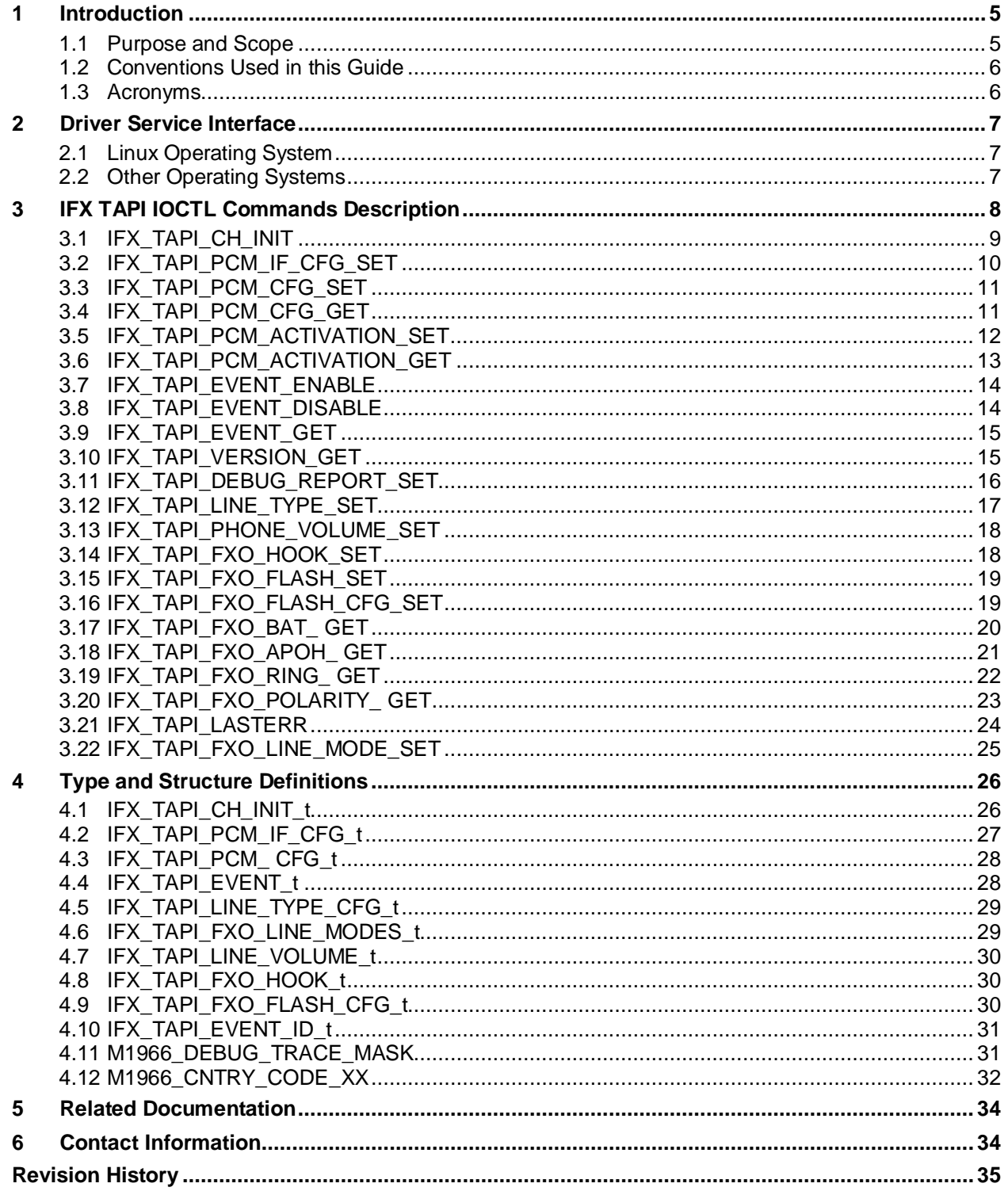

## **Figures**

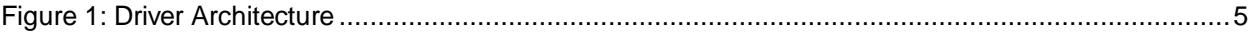

## **Tables**

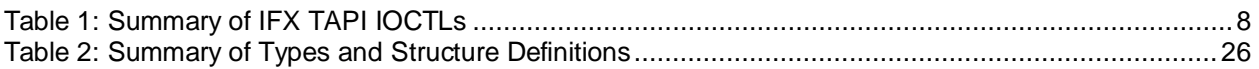

## <span id="page-4-0"></span>**1 Introduction**

This document describes the functionalities of the 73M1866B/73M1966B TAPI Driver. This driver software is provided as part of the Infineon BSP package for Danube, Vinax and AR9 platforms. Its design and implementation is tightly integrated with Infineon TAPI architecture, therefore, its sole purpose is to be used in Infineon TAPI environment. In addition to this TAPI driver, the Teredian 73M1866B/73M1966B Reference Driver is also required as for interface to the 73M1x66 chip set.

The 73M1x66B TAPI driver is built as a loadable module. It will be brought into operation by a user application or by an operating system startup script. For Linux, the "insmod" command is used to insert the driver into the kernel. The "insmod" command invokes the *module\_init()* macro, which in turn runs the one-time initialization function of the driver.

## <span id="page-4-1"></span>**1.1 Purpose and Scope**

IFX TAPI is the API layer used by Infineon. This version of the Teridian TAPI driver is compliant to IFX TAPI Version 3.8.3. This specification is available from Infineon.

The 73M1x66B TAPI Driver provides the necessary system interfaces for the control and management of the 73M1x66B. The driver supports ioctl calls from the application and translates these to and from the device via the Reference Driver layer.

The scope of this document will includes only the TAPI driver's user interface. Detail of internal driver architecture can be found in the 73M1x66B Reference Driver User Guide document.

Figure 1 illustrates the basic architecture model for the driver. The model is intended to be independent of processor and operating system. Layers above the reference driver address software interfaces which may pre-exist for a given application (e.g. Asterisk®) and the layer below addresses hardware related interfaces between the processor and the 73M1x66B devices.

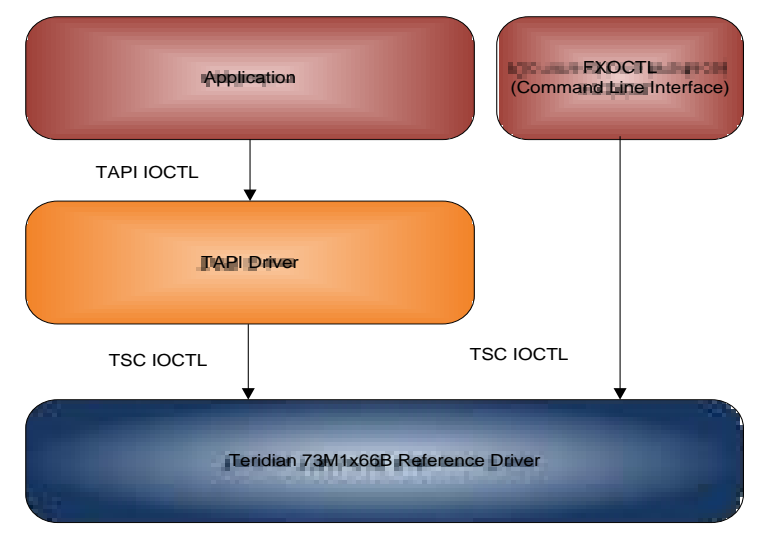

<span id="page-4-2"></span>**Figure 1: Driver Architecture**

## <span id="page-5-0"></span>**1.2 Conventions Used in this Guide**

This document uses the following conventions:

- Software code, IOCTL names and data types are presented in Courier font.
- A table with a blue header is a summary table. A table with a gray header is a detail table.

## <span id="page-5-1"></span>**1.3 Acronyms**

**APOH** – Another Phone Off Hook **BSP** – Board Support Package **DAA** – Data Access Arrangement **FXO** – Foreign eXchange Office **IOCTL** – I/O Control **NOPOH** – No Phone Off Hook **POH** – Phone Off Hook

## <span id="page-6-0"></span>**2 Driver Service Interface**

The Driver Service provides the link between the FXO device and the user application. First, the driver must be loaded and bonded into the operating system environment before this service can be provided. Access to the driver is done via two file descriptors – the device and channel file descriptors. The device file descriptor provides access to device level management interface while the channel descriptor is used to manage at the channel level interface. The driver supports multiple FXO channels through separated channel descriptors; however, only one device descriptor is used.

The following sections describe how the driver is brought into action based on the operating system environment.

## <span id="page-6-1"></span>**2.1 Linux Operating System**

This description is valid for Linux 2.4 and 2.6. The 73M1x66B driver takes the form of a Linux standard character device driver. It is brought into operation by a user application or by Linux startup script using *insmod* command. This command inserts the driver module into the kernel which in turn registers with the kernel using the default major number of 221. Multiple FXO channels are supported via the use of minor number which can varies from 0 to 16. This minor number associated with the device and channel descriptors created using mknod command. The driver expects the minor number 0 to be associated with the device descriptor and the number from 1 to 16 with the channel descriptors. Device major and minor numbers are configurable at build time as described in the Reference Driver document.

The device and channel descriptors must be created in the "/dev" directory at the same time when the driver is insmod into the kernel. The *mknod* command is used to create those descriptors as illustrated below:

mknod -m 660 /dev/ter10 c 221 0  $mknod -m 660 /dev/ter11$ 

In this example above one device descriptor (ter10) is created with major number 221, minor number 0, and one channel descriptor (ter11) is created with major number 221, minor number 1.

Once the driver is installed and the device/channel descriptors are created, the driver service can be accessed via standard C library open(), close(), and ioctl() functions.

The following illustrates how the device and channel are opened, closed, and the ioctl access:

```
devfd = open("/dev/ter10",O_RDONLY|O_WRONLY);
chanfd = open("/dev/ter11", 0_RDOMLY]<sub>0_WRONLY</sub>);
ioctl (devfd, M1966_EVENT_GET, &event_structure);
ioctl (chanfd, M1966_ATH1, NULL);
close (devfd);
close (chanfd);
```
Accessing the driver using ioctl must be done via an opened descriptor. There are two types of ioctl command – the device level commands which can be accessed by an opened device descriptor and channel level commands, which can be accessed using an opened channel descriptor. [Section 3](#page-7-0) describes the ioctl command.

### <span id="page-6-2"></span>**2.2 Other Operating Systems**

To be provided.

## <span id="page-7-0"></span>**3 IFX TAPI IOCTL Commands Description**

Once the driver is successfully opened the application can control the operation of the device and the FXO channel. The application in user space communicates with the driver via standard Linux driver interface IOCTL calls. The following sections describe the detail of each IOCTL command.

Some commands pertain to device level configuration such as PCM interface parameters; these must be called using device descriptor, while others are channel level commands and must be called using specific channel descriptor, if more than one channel is active. [Table 1](#page-7-1) provides a summary of the IOCTLs.

<span id="page-7-1"></span>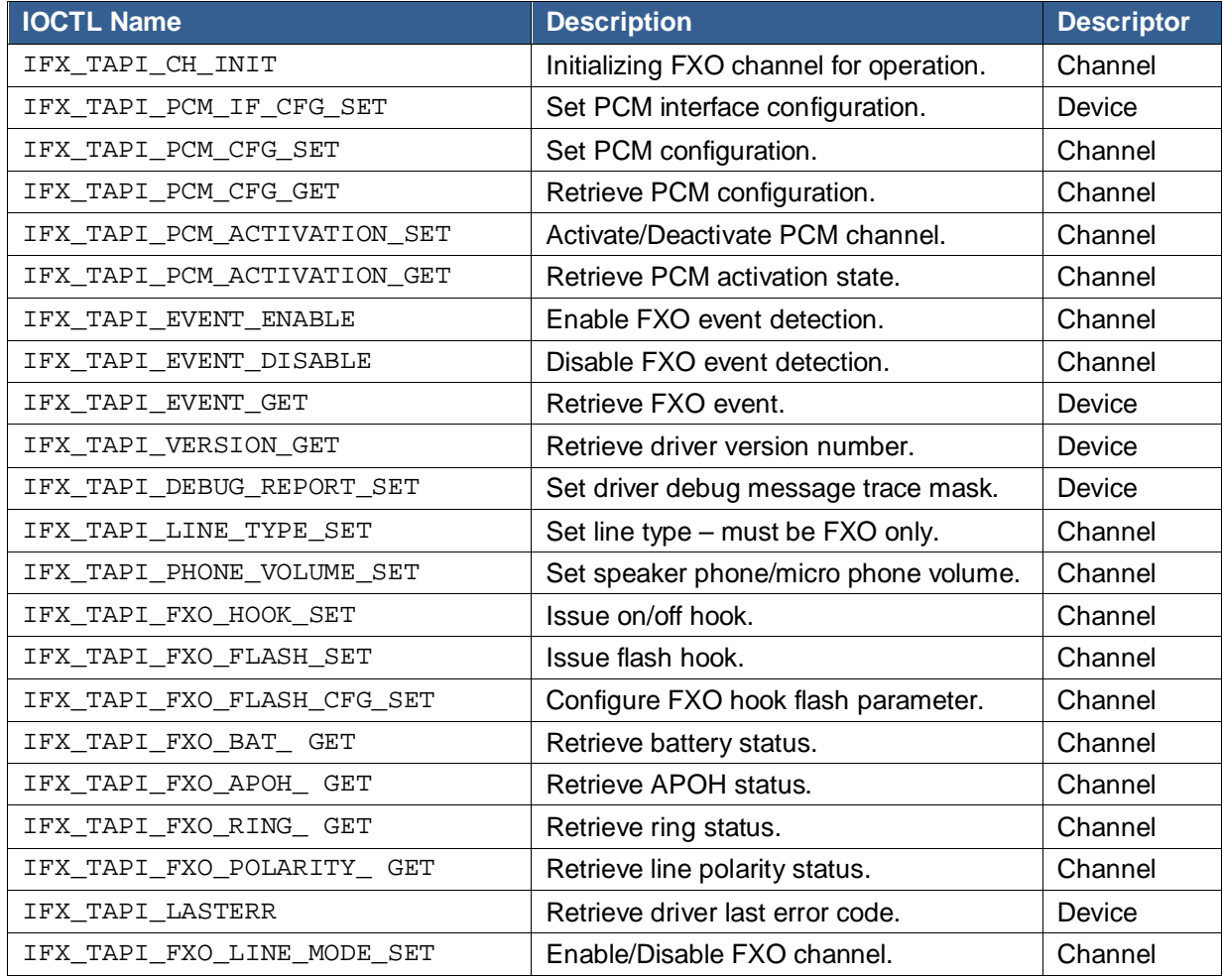

### **Table 1: Summary of IFX TAPI IOCTLs**

## <span id="page-8-0"></span>**3.1 IFX\_TAPI\_CH\_INIT**

#### **Description**

Perform all 73M1x66 channel initialization. This includes initialize all default registers and country specific threshold parameters.

#define IFX\_TAPI\_CH\_INIT \_IO(IFX\_TAPI\_IOC\_MAGIC, 0x0F)

#### **Prototype**

```
int ioctl (
      int chan_fd,
      int IFX_TAPI_CH_INIT,
     unsigned long param );
```
#### **Parameters**

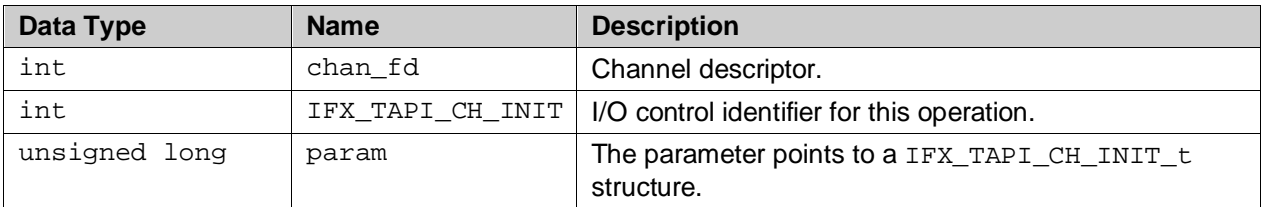

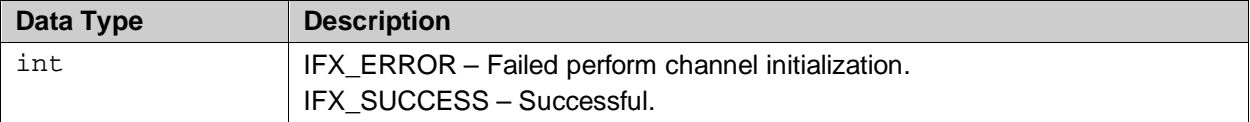

## <span id="page-9-0"></span>**3.2 IFX\_TAPI\_PCM\_IF\_CFG\_SET**

### **Description**

This ioctl configures the PCM interface.

#define IFX\_TAPI\_PCM\_IF\_CFG\_SET \_IO(IFX\_TAPI\_IOC\_MAGIC, 0x11)

#### **Prototype**

int ioctl ( int dev\_fd, int IFX\_TAPI\_PCM\_IF\_CFG\_SET, unsigned long param );

#### **Parameters**

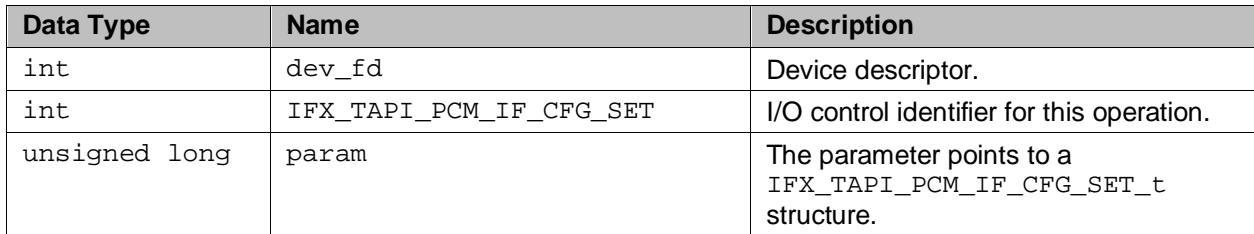

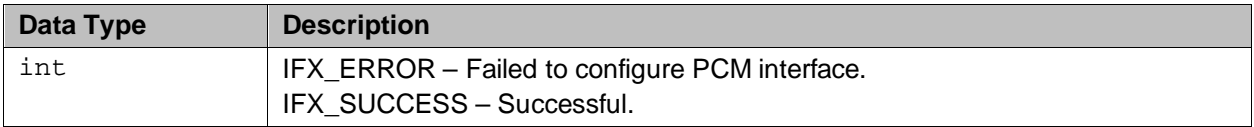

## <span id="page-10-0"></span>**3.3 IFX\_TAPI\_PCM\_CFG\_SET**

#### **Description**

This ioctl configure the time slot for the PCM channel.

```
#define IFX_TAPI_PCM_CFG_SET _IO(IFX_TAPI_IOC_MAGIC, 0x04)
```
#### **Prototype**

```
int ioctl (
     int chan_fd,
      int IFX_TAPI_PCM_CFG_SET,
     unsigned long param );
```
#### **Parameters**

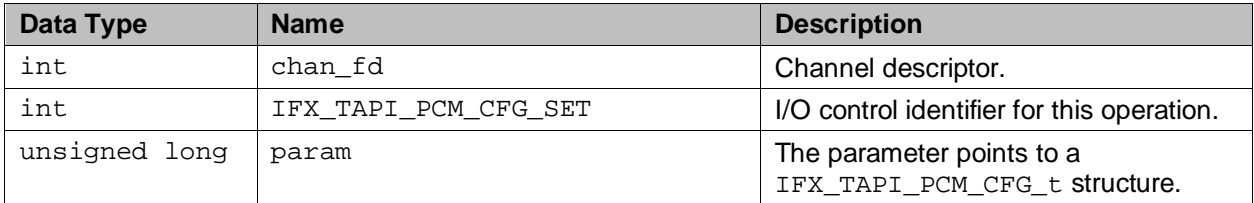

#### **Return Values**

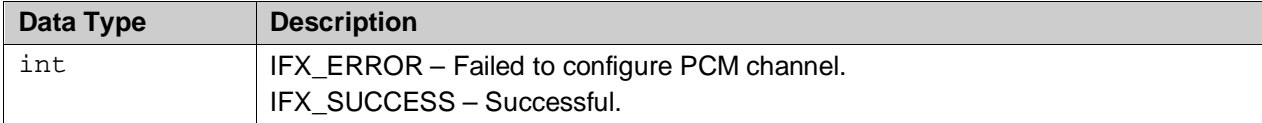

### <span id="page-10-1"></span>**3.4 IFX\_TAPI\_PCM\_CFG\_GET**

#### **Description**

This ioctl retrieves the current time slot configuration for the PCM channel.

#define IFX\_TAPI\_PCM\_CFG\_GET \_IO(IFX\_TAPI\_IOC\_MAGIC, 0x05)

#### **Prototype**

```
int ioctl (
      int chan_fd,
      int IFX_TAPI_PCM_CFG_GET,
     unsigned long param );
```
#### **Parameters**

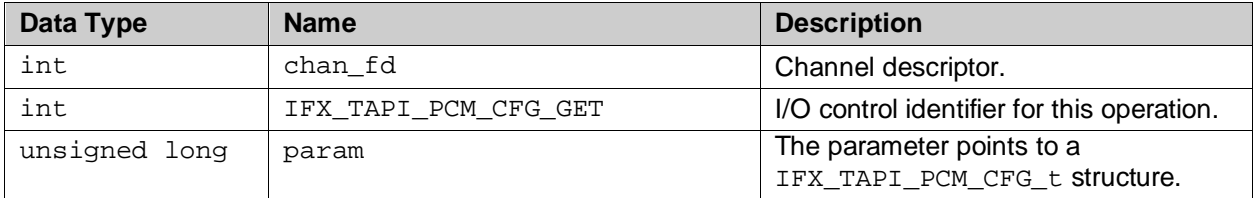

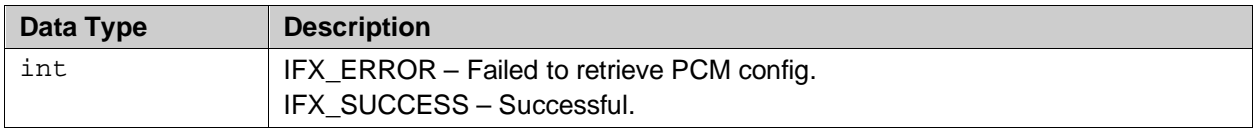

## <span id="page-11-0"></span>**3.5 IFX\_TAPI\_PCM\_ACTIVATION\_SET**

### **Description**

This service activates / deactivates the PCM time slots configured for this channel.

#define IFX\_TAPI\_PCM\_ACTIVATION\_SET \_IO(IFX\_TAPI\_IOC\_MAGIC, 0x06)

#### **Prototype**

int ioctl ( int chan\_fd, int IFX\_TAPI\_PCM\_ACTIVATION\_SET, unsigned long param );

### **Parameters**

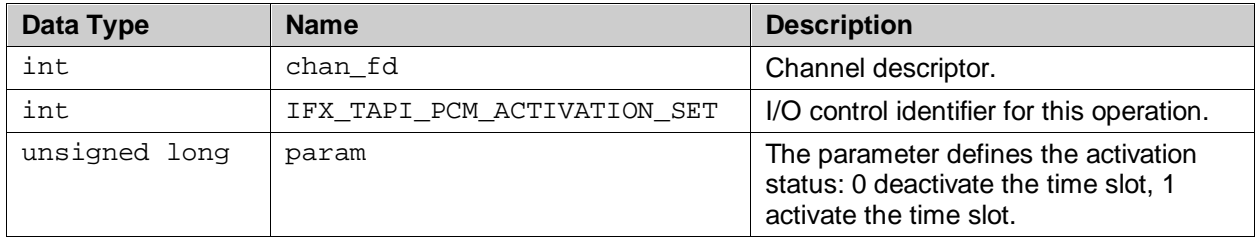

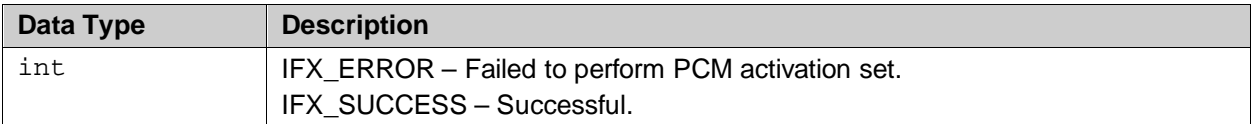

## <span id="page-12-0"></span>**3.6 IFX\_TAPI\_PCM\_ACTIVATION\_GET**

### **Description**

This service gets the activation status of the PCM time slots configured for this channel.

#define IFX\_TAPI\_PCM\_ACTIVATION\_GET \_IO(IFX\_TAPI\_IOC\_MAGIC, 0x07)

#### **Prototype**

int ioctl ( int chan\_fd, int IFX\_TAPI\_PCM\_ACTIVATION\_GET, unsigned long param );

#### **Parameters**

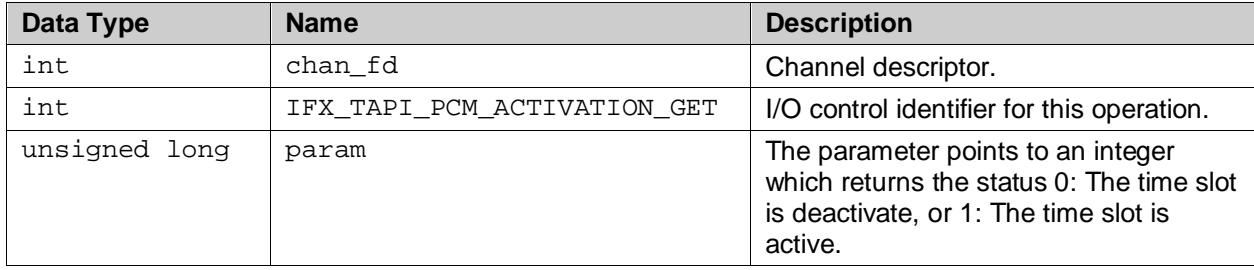

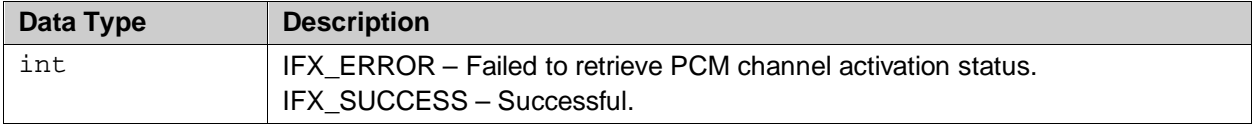

## <span id="page-13-0"></span>**3.7 IFX\_TAPI\_EVENT\_ENABLE**

### **Description**

Enable detection of FXO events.

#define IFX\_TAPI\_EVENT\_ENABLE \_IO(IFX\_TAPI\_IOC\_MAGIC, 0xC1)

#### **Prototype**

int ioctl ( int chan\_fd, int IFX\_TAPI\_EVENT\_ENABLE, unsigned long param );

#### **Parameters**

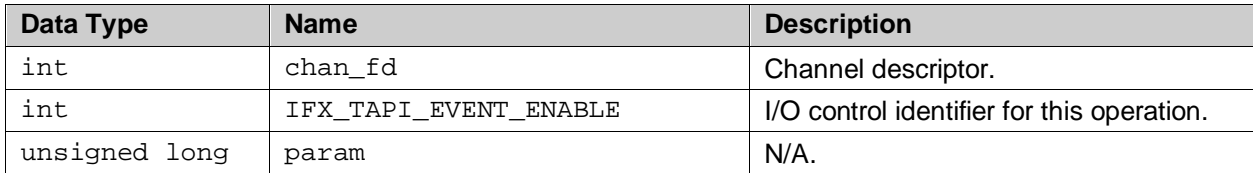

#### **Return Values**

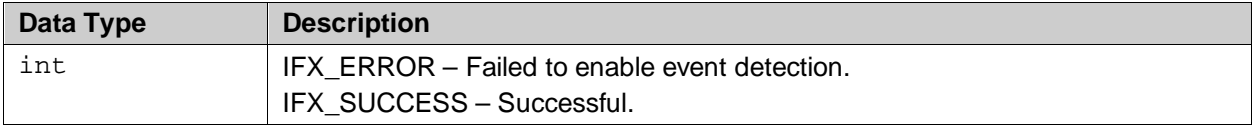

### <span id="page-13-1"></span>**3.8 IFX\_TAPI\_EVENT\_DISABLE**

#### **Description**

Disable detection of FXO events.

#define IFX\_TAPI\_EVENT\_DISABLE \_IO(IFX\_TAPI\_IOC\_MAGIC, 0xC2)

#### **Prototype**

```
int ioctl (
     int chan_fd,
      int IFX_TAPI_EVENT_DISABLE,
     unsigned long param );
```
#### **Parameters**

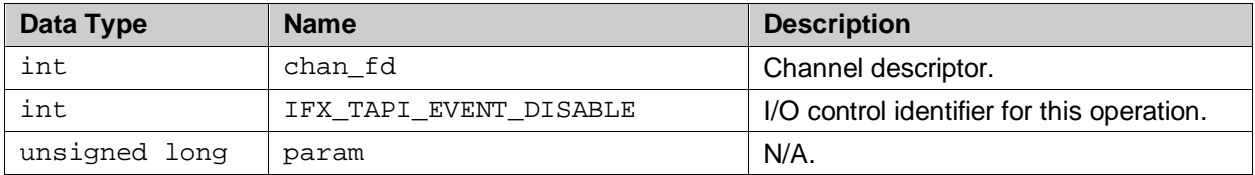

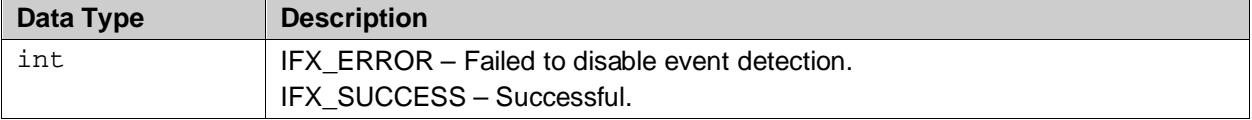

## <span id="page-14-0"></span>**3.9 IFX\_TAPI\_EVENT\_GET**

#### **Description**

Read FXO event from the driver.

#define IFX\_TAPI\_EVENT\_GET \_IO(IFX\_TAPI\_IOC\_MAGIC, 0xC0)

#### **Prototype**

int ioctl ( int dev\_fd, int IFX\_TAPI\_EVENT\_GET, unsigned long param );

#### **Parameters**

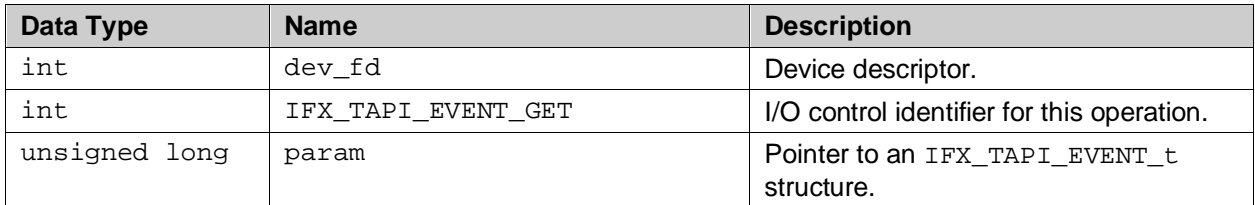

#### **Return Values**

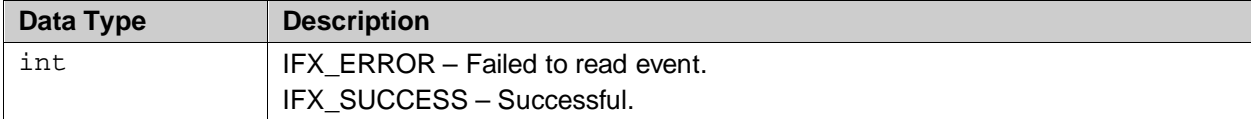

### <span id="page-14-1"></span>**3.10 IFX\_TAPI\_VERSION\_GET**

### **Description**

Retrieves the TAPI Driver version string.

#define IFX\_TAPI\_VERSION\_GET \_IO(IFX\_TAPI\_IOC\_MAGIC, 0x00)

#### **Prototype**

```
int ioctl (
     int dev_fd,
     int IFX_TAPI_VERSION_GET,
     unsigned long param );
```
#### **Parameters**

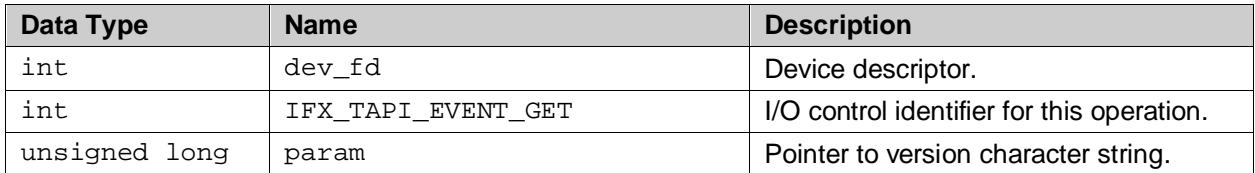

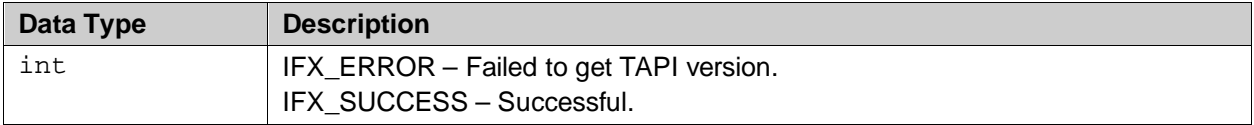

## <span id="page-15-0"></span>**3.11 IFX\_TAPI\_DEBUG\_REPORT\_SET**

### **Description**

Set the driver trace mask to enable or disable run-time trace messages. Multiple trace masks can

#define IFX\_TAPI\_DEBUG\_REPORT\_SET \_IO(IFX\_TAPI\_IOC\_MAGIC, 0x12)

#### **Prototype**

int ioctl ( int dev\_fd, int IFX\_TAPI\_DEBUG\_REPORT\_SET, unsigned long param );

#### **Parameters**

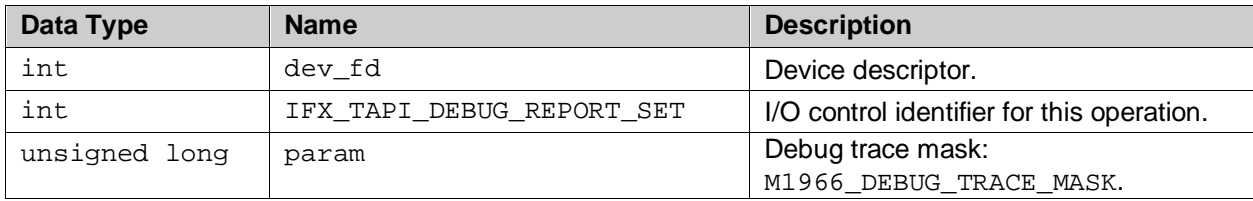

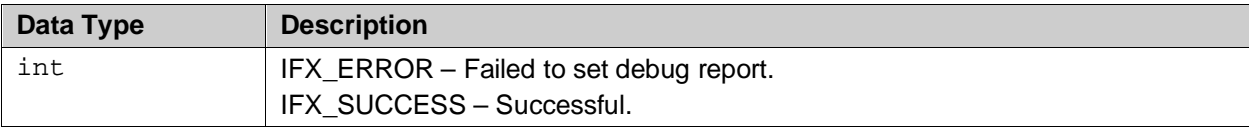

## <span id="page-16-0"></span>**3.12 IFX\_TAPI\_LINE\_TYPE\_SET**

### **Description**

This service configures the line type. Please note that this command only accept FXO line type (IFX\_TAPI\_LINE\_TYPE\_FXO).

#define IFX\_TAPI\_LINE\_TYPE\_SET \_IOW(IFX\_TAPI\_IOC\_MAGIC, 0x47, int)

#### **Prototype**

int ioctl ( int chan\_fd, int IFX\_TAPI\_LINE\_TYPE\_SET, unsigned long param );

#### **Parameters**

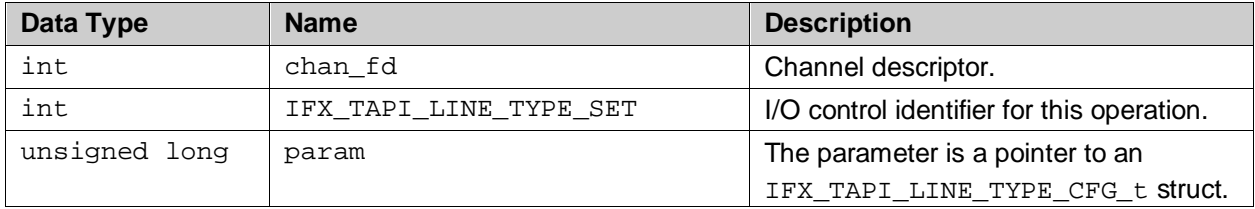

<span id="page-16-1"></span>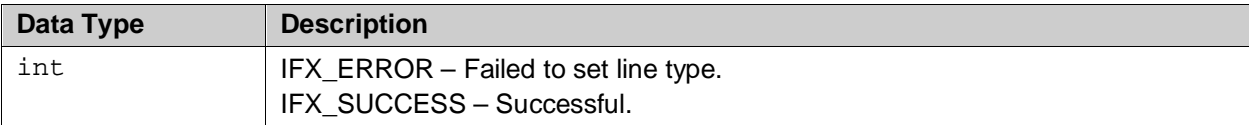

## **3.13 IFX\_TAPI\_PHONE\_VOLUME\_SET**

### **Description**

Sets the speaker phone and microphone volume settings.

```
#define IFX_TAPI_PHONE_VOLUME_SET _IOW(IFX_TAPI_IOC_MAGIC, 0x42, int)
```
#### **Prototype**

int ioctl ( int chan\_fd, int IFX\_TAPI\_PHONE\_VOLUME\_SET, unsigned long param );

#### **Parameters**

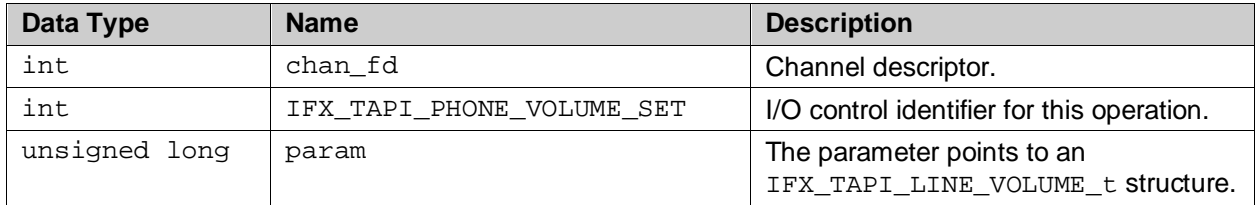

#### **Return Values**

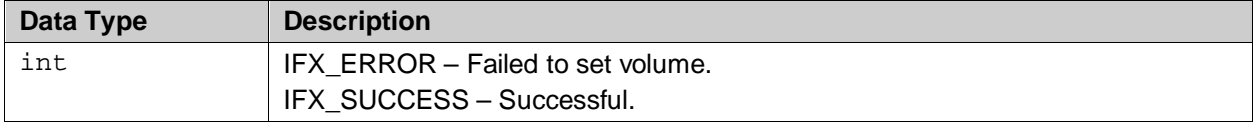

## <span id="page-17-0"></span>**3.14 IFX\_TAPI\_FXO\_HOOK\_SET**

#### **Description**

Issues on-/off-hook in the fxo interface.

#define IFX\_TAPI\_FXO\_HOOK\_SET \_IOW(IFX\_TAPI\_IOC\_MAGIC, 0xDB, int)

#### **Prototype**

```
int ioctl (
     int chan_fd,
      int IFX_TAPI_FXO_HOOK_SET,
     unsigned long param );
```
#### **Parameters**

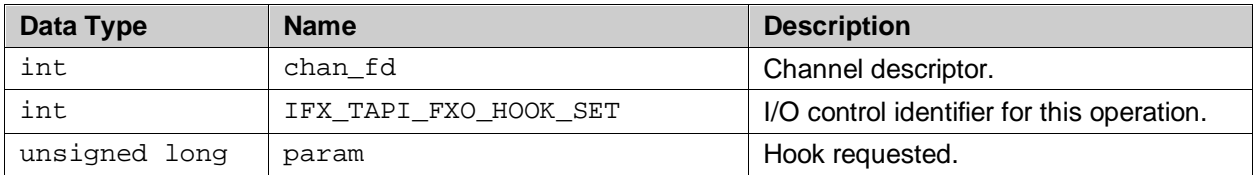

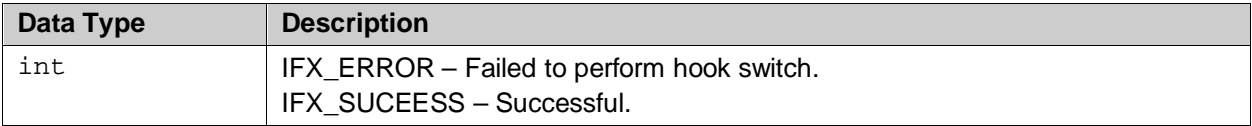

## <span id="page-18-0"></span>**3.15 IFX\_TAPI\_FXO\_FLASH\_SET**

#### **Description**

Issues flash-hook in the FXO interface.

#define IFX\_TAPI\_FXO\_FLASH\_SET \_IOW(IFX\_TAPI\_IOC\_MAGIC, 0xDC, int)

#### **Prototype**

int ioctl ( int chan\_fd, int IFX\_TAPI\_FXO\_FLASH\_SET, unsigned long param );

#### **Parameters**

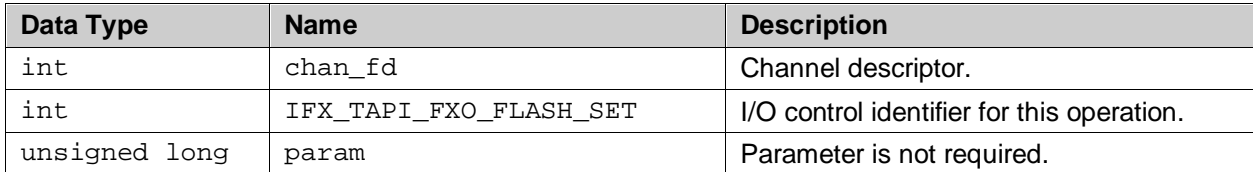

#### **Return Values**

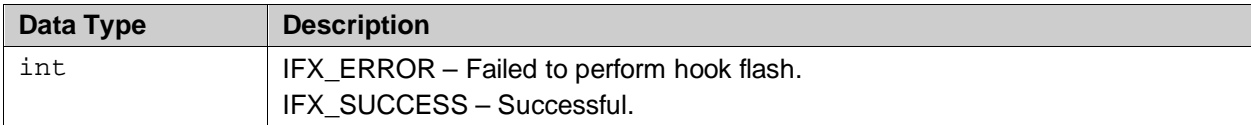

### <span id="page-18-1"></span>**3.16 IFX\_TAPI\_FXO\_FLASH\_CFG\_SET**

#### **Description**

Configuration of the fxo hook.

#define IFX\_TAPI\_FXO\_FLASH\_CFG\_SET \_IOW(IFX\_TAPI\_IOC\_MAGIC, 0xD7, int)

#### **Prototype**

```
int ioctl (
     int chan_fd,
     int IFX_TAPI_FXO_FLASH_CFG_SET,
     unsigned long param );
```
#### **Parameters**

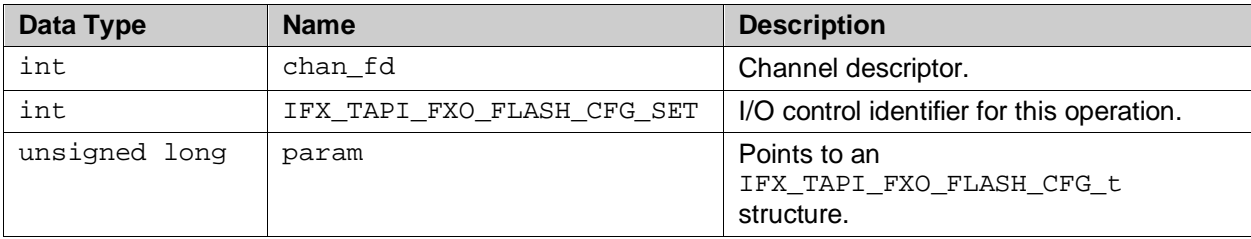

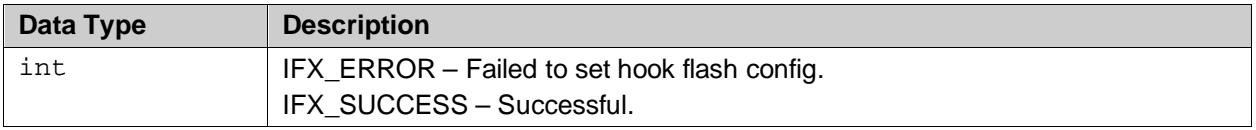

## <span id="page-19-0"></span>**3.17 IFX\_TAPI\_FXO\_BAT\_ GET**

### **Description**

Receives battery status from the FXO interface.

#define IFX\_TAPI\_FXO\_BAT\_GET \_IOW(IFX\_TAPI\_IOC\_MAGIC, 0xDD, int)

#### **Prototype**

int ioctl ( int chan\_fd, int IFX\_TAPI\_FXO\_BAT\_GET, unsigned long param );

#### **Parameters**

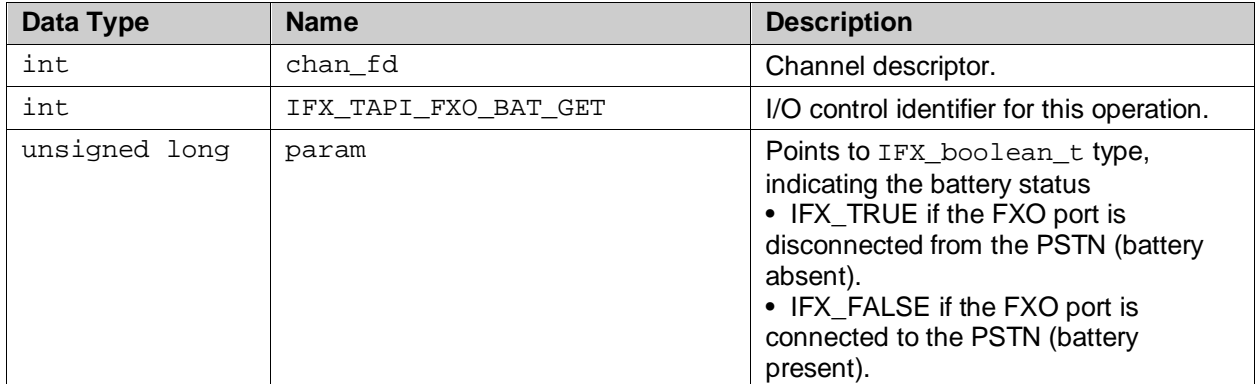

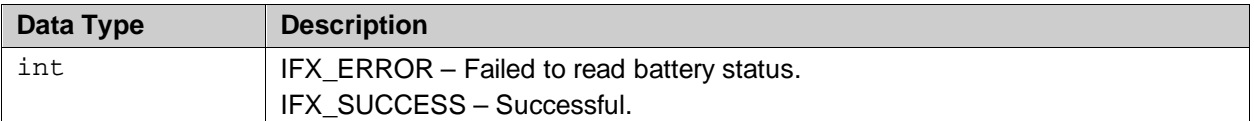

## <span id="page-20-0"></span>**3.18 IFX\_TAPI\_FXO\_APOH\_ GET**

### **Description**

Retrieves APOH (another phone off-hook) status of the fxo interface.

```
#define IFX_TAPI_FXO_APOH_GET _IOW(IFX_TAPI_IOC_MAGIC, 0xDF, int)
```
#### **Prototype**

```
int ioctl (
     int chan_fd,
     int IFX_TAPI_FXO_APOH_GET,
     unsigned long param );
```
#### **Parameters**

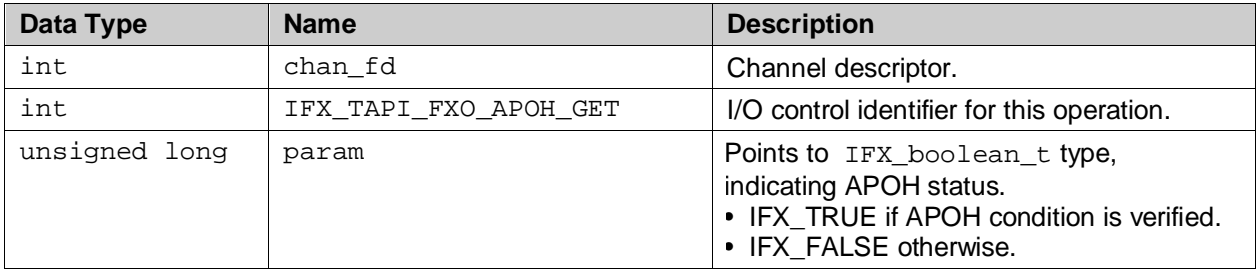

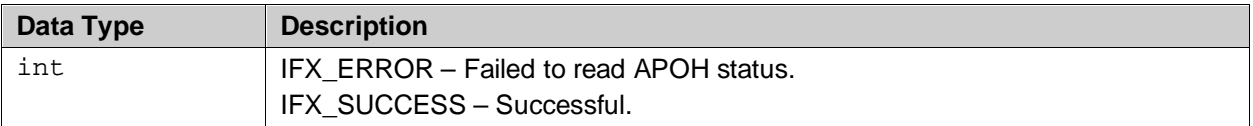

## <span id="page-21-0"></span>**3.19 IFX\_TAPI\_FXO\_RING\_ GET**

### **Description**

Receives ring status from the FXO interface.

#define IFX\_TAPI\_FXO\_RING\_GET \_IOW(IFX\_TAPI\_IOC\_MAGIC, 0xE0, int)

#### **Prototype**

int ioctl ( int chan\_fd, int IFX\_TAPI\_FXO\_RING\_GET, unsigned long param );

#### **Parameters**

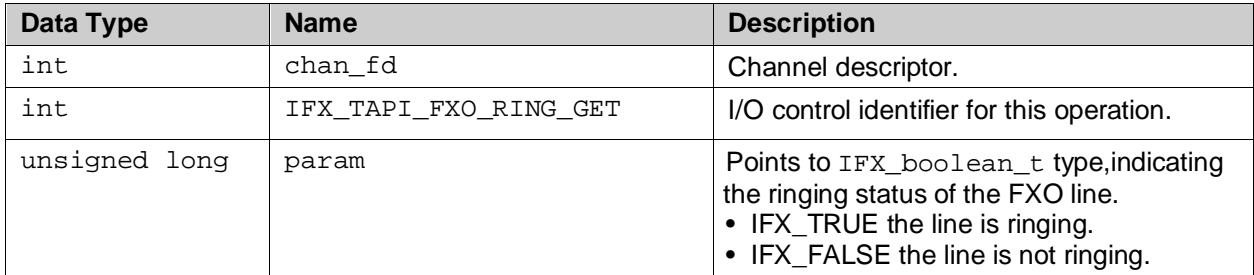

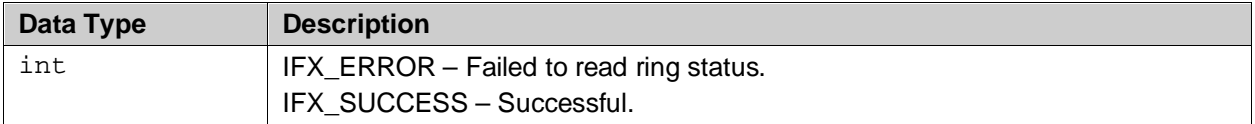

## <span id="page-22-0"></span>**3.20 IFX\_TAPI\_FXO\_POLARITY\_ GET**

### **Description**

Receives line polarity status from the FXO interface.

#define IFX\_TAPI\_FXO\_POLARITY\_GET \_IOW(IFX\_TAPI\_IOC\_MAGIC, 0xE1, int)

#### **Prototype**

int ioctl ( int chan\_fd, int IFX\_TAPI\_FXO\_POLARITY\_GET, unsigned long param );

#### **Parameters**

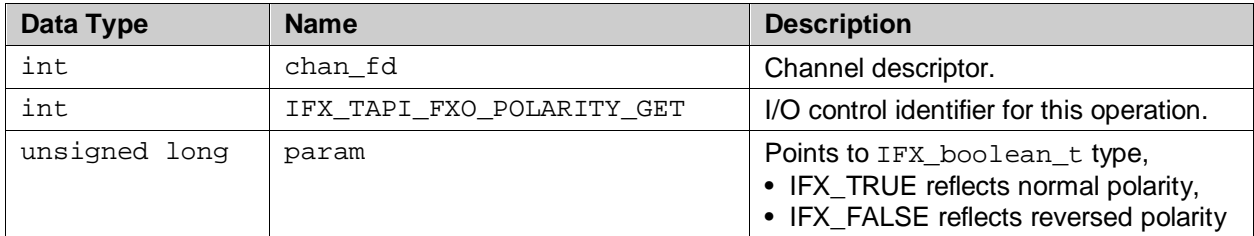

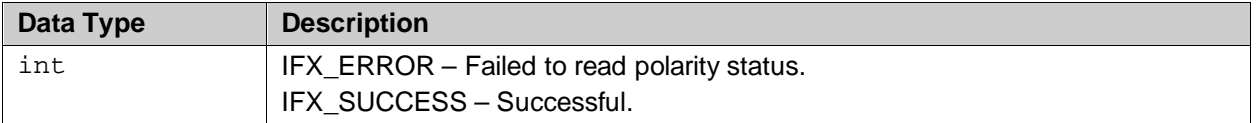

## <span id="page-23-0"></span>**3.21 IFX\_TAPI\_LASTERR**

### **Description**

This service returns the last error code occurred in the TAPI driver or the low level driver.

```
#define IFX_TAPI_LASTERR _IOW(IFX_TAPI_IOC_MAGIC, 0x48, int)
```
#### **Prototype**

int ioctl ( int dev\_fd, int IFX\_TAPI\_LASTERR, unsigned long param );

#### **Parameters**

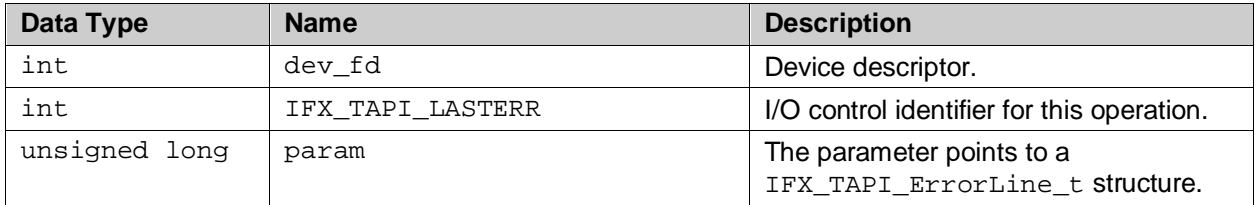

<span id="page-23-1"></span>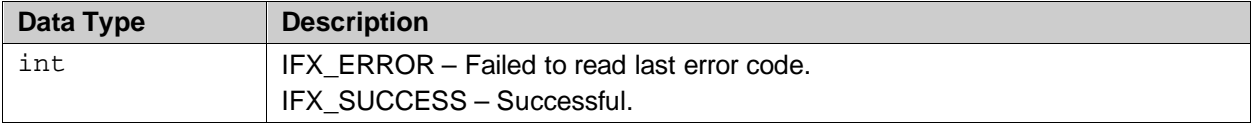

## **3.22 IFX\_TAPI\_FXO\_LINE\_MODE\_SET**

#### **Description**

This service is used to manage (enable/disable) the FXO channel. When disabled, the FXO channel is inoperative and it does not monitor the physical line for channel events, nor will it detect any incoming ring signal. However, it can be put back in operation using this ioctl with the "enable" parameter.

#define IFX\_TAPI\_FXO\_LINE\_MODE\_SET \_IOW(IFX\_TAPI\_IOC\_MAGIC, 0xE4, int)

#### **Prototype**

int ioctl ( int dev\_fd, int IFX\_TAPI\_FXO\_LINE\_MODE\_SET, unsigned long param );

#### **Parameters**

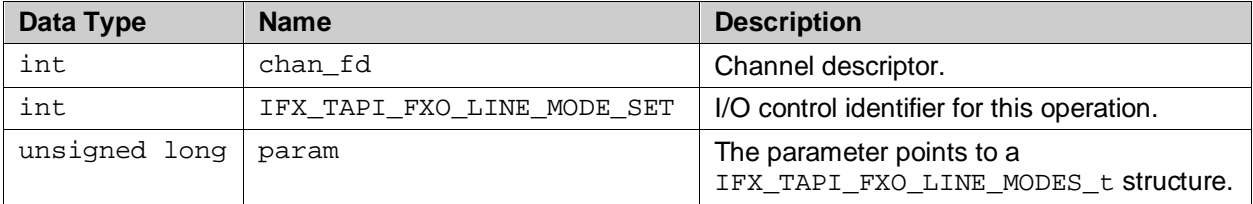

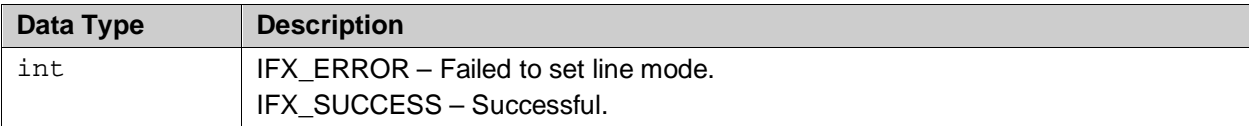

## <span id="page-25-0"></span>**4 Type and Structure Definitions**

This section describes the type definitions, data types and structures used in the 73M1x66B TAPI driver.

<span id="page-25-2"></span>

| <b>Structure/Type Name</b> | <b>Description</b>                                                                               |
|----------------------------|--------------------------------------------------------------------------------------------------|
| IFX_TAPI_CH_INIT_t         | TAPI initialization structure used by IFX_TAPI_CH_INIT.                                          |
| IFX_TAPI_PCM_IF_CFG_t      | PCM interface configuration structure used by<br>IFX_TAPI_PCM_IF_CFG_SET.                        |
| IFX TAPI PCM CFG t         | Structure for PCM channel configuration.                                                         |
| IFX TAPI EVENT t           | Structure reported by an IFX_TAPI_EVENT_GET ioctl.                                               |
| IFX TAPI LINE TYPE CFG t   | Line type configuration used by IFX_TAPI_LINE_TYPE_SET.                                          |
| IFX TAPI FXO LINE MODES t  | Enumerates possible FXO channel management commands used<br>by the IFX_TAPI_LINE_TYPE_SET ioctl. |
| IFX_TAPI_LINE_VOLUME_t     | Configures phone volume settings.                                                                |
| IFX TAPI FXO HOOK t        | Defines the possible hook status for FXO, used in<br>IFX TAPI FXO HOOK SET.                      |
| IFX_TAPI_FXO_FLASH_CFG_t   | FXO hook configuration, used in IFX_TAPI_FXO_FLASH_CFG_SET.                                      |
| IFX TAPI EVENT ID t        | List of event IDs.                                                                               |
| M1966 DEBUG TRACE MASK     | Trace macros used by ioctl IFX_TAPI_DEBUG_REPORT_SET.                                            |
| M1966 CNTRY CODE XX        | Country code macros used by joctl IFX_TAPI_CH_INIT.                                              |

**Table 2: Summary of Types and Structure Definitions**

## <span id="page-25-1"></span>**4.1 IFX\_TAPI\_CH\_INIT\_t**

### **Description**

TAPI initialization structure used by IFX\_TAPI\_CH\_INIT**.**

## **Prototype**

```
typedef struct
\{unsigned char nMode;
     unsigned char nCountry;
      void * pProc;
} IFX_TAPI_CH_INIT_t;
```
### **Parameters**

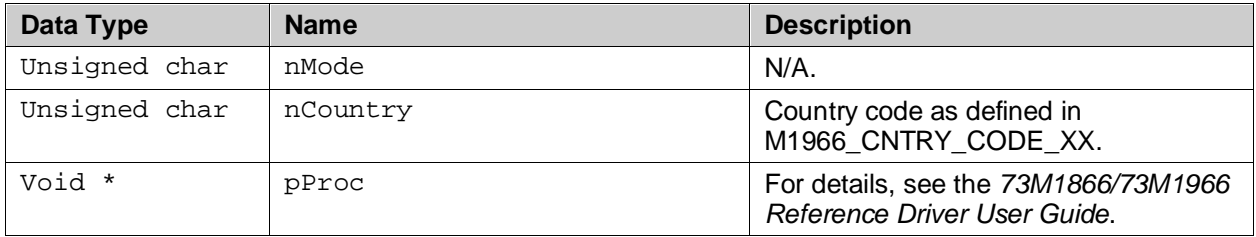

## <span id="page-26-0"></span>**4.2 IFX\_TAPI\_PCM\_IF\_CFG\_t**

### **Description**

Structure for PCM interface configuration used by IFX\_TAPI\_PCM\_IF\_CFG\_SET.

#### **Prototype**

```
typedef struct
{
      IFX_TAPI_PCM_IF_MODE_t nOpMode;
      IFX_TAPI_PCM_IF_DCLFREQ_t nDCLFreq;
      IFX_operation_t nDoubleClk;
      IFX_TAPI_PCM_IF_SLOPE_t nSlopeTX;
      IFX TAPI PCM IF SLOPE t nSlopeRX;
      IFX_TAPI_PCM_IF_OFFSET_t nOffsetTX;
      IFX_TAPI_PCM_IF_OFFSET_t nOffsetRX;
      IFX_TAPI_PCM_IF_DRIVE_t nDrive;
      IFX_operation_t nShift;
      IFX_uint8_t nMCTS;
} IFX_TAPI_PCM_IF_CFG_t;
```
#### **Parameters**

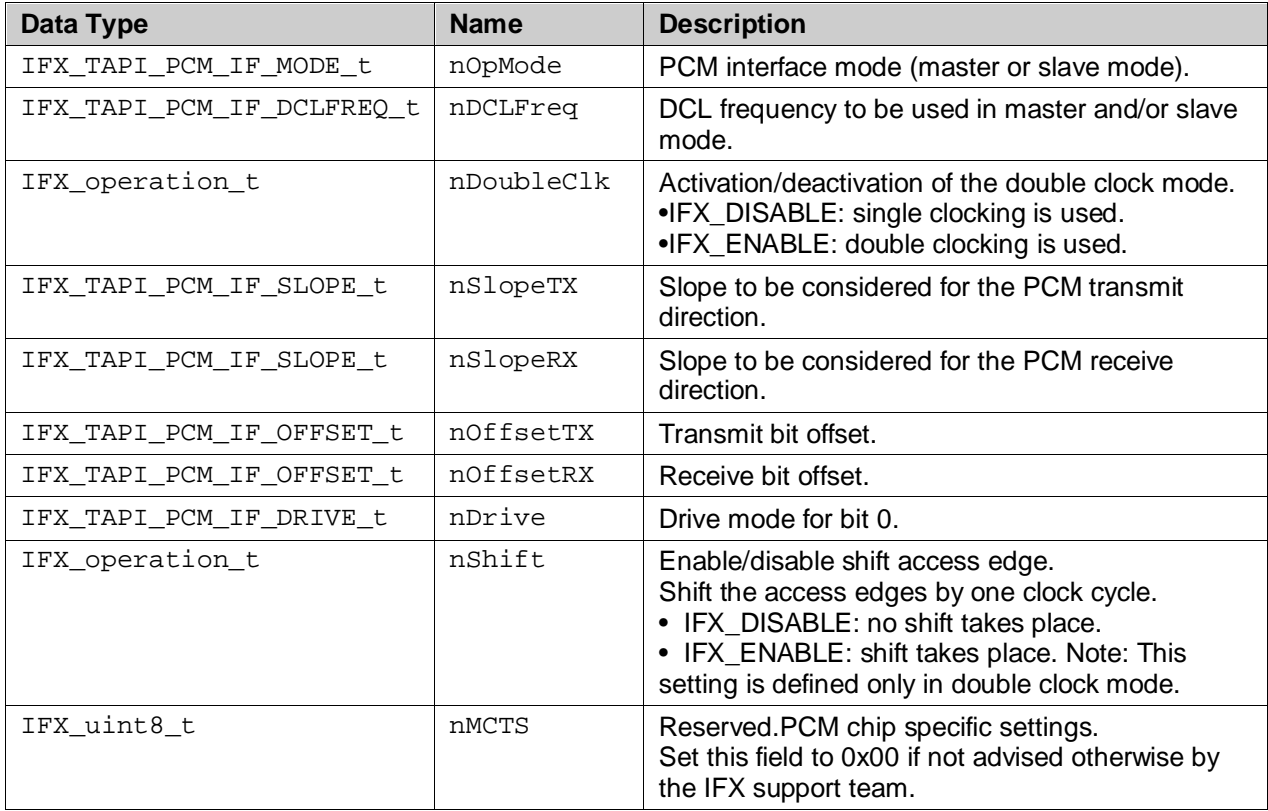

## <span id="page-27-0"></span>**4.3 IFX\_TAPI\_PCM\_ CFG\_t**

### **Description**

Structure for PCM channel configuration.

### **Prototype**

```
typedef struct
{
     unsigned long nTimeslotRX;
     unsigned long nTimeslotTX;
     unsigned long nHighway;
     unsigned long nResolution;
} IFX_TAPI_PCM_CFG_t;
```
#### **Parameters**

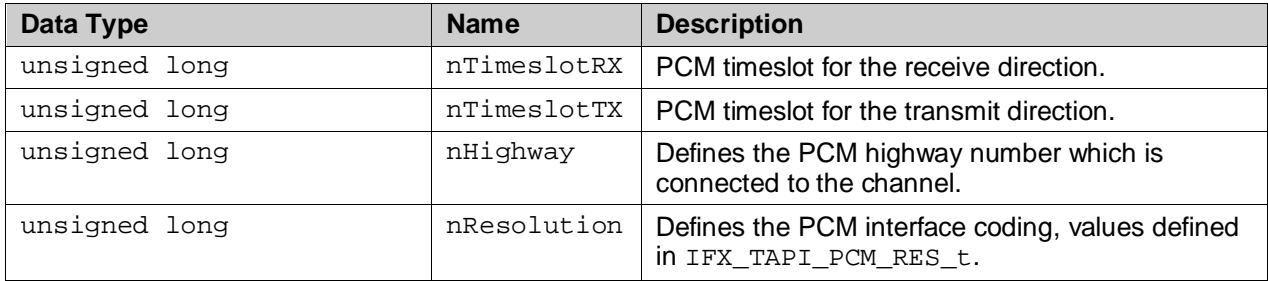

## <span id="page-27-1"></span>**4.4 IFX\_TAPI\_EVENT\_t**

#### **Description**

This structure is reported by an IFX\_TAPI\_EVENT\_GET ioctl.

#### **Prototype**

```
typedef struct
{
      IFX_TAPI_EVENT_ID_t id;
      IFX_uint16_t ch;
      IFX_uint16_t more;
      IFX_TAPI_EVENT_DATA_t data;
} IFX_TAPI_EVENT_t;
```
#### **Parameters**

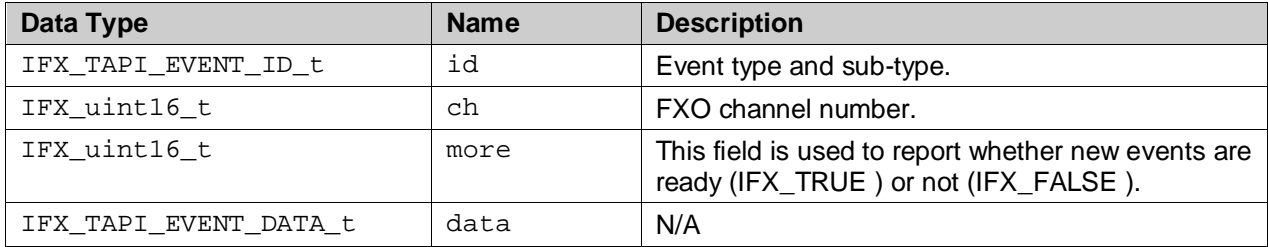

## <span id="page-28-0"></span>**4.5 IFX\_TAPI\_LINE\_TYPE\_CFG\_t**

#### **Description**

Line type configuration used by ioctl IFX\_TAPI\_LINE\_TYPE\_SET.

#### **Prototype**

```
typedef struct
{
      IFX_TAPI_LINE_TYPE_t lineType;
      IFX_uint8_t nDaaCh;
} IFX_TAPI_LINE_TYPE_CFG_t;
```
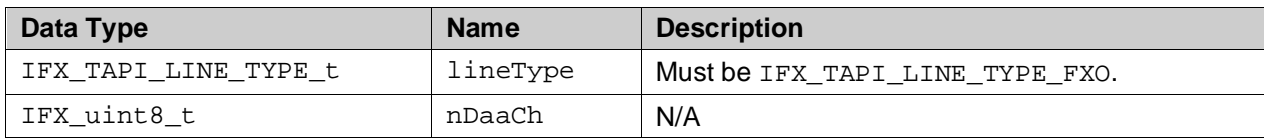

## <span id="page-28-1"></span>**4.6 IFX\_TAPI\_FXO\_LINE\_MODES\_t**

#### **Description**

This data type enumerates possible FXO channel management commands used by the IFX\_TAPI\_LINE\_TYPE\_SET ioctl.

```
/** Defines the possible line modes for fxo, used in 
IFX_TAPI_FXO_LINE_MODES_t */
typedef enum
```

```
{
    /** Disabled. */
   IFX_TAPI_FXO_LINE_MODE_DISABLED = 0,
    /** Active. */
   IFX TAPI FXO LINE MODE ACTIVE = 1
} IFX_TAPI_FXO_LINE_MODES_t;
```
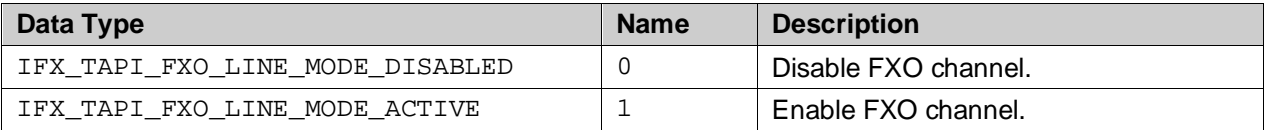

## <span id="page-29-0"></span>**4.7 IFX\_TAPI\_LINE\_VOLUME\_t**

### **Description**

Structure used to configure phone volume settings.

### **Prototype**

```
typedef struct
\left\{ \right.int nGainRx;
       int nGainTx;
} IFX_TAPI_LINE_VOLUME_t;
```
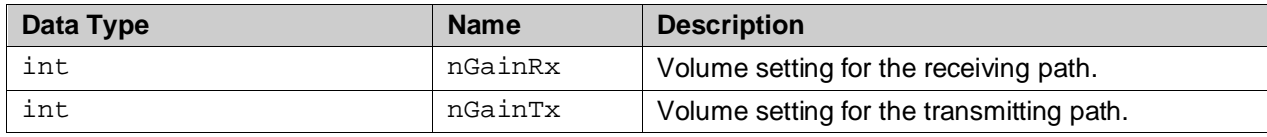

## <span id="page-29-1"></span>**4.8 IFX\_TAPI\_FXO\_HOOK\_t**

### **Description**

Defines the possible hook status for fxo, used in IFX\_TAPI\_FXO\_HOOK\_SET**.**

### **Prototype**

```
typedef enum
{
      IFX_TAPI_FXO_HOOK_ONHOOK = 0,
      IFX_TAPI_FXO_HOOK_OFFHOOK = 1
```

```
} IFX_TAPI_FXO_HOOK_t;
```
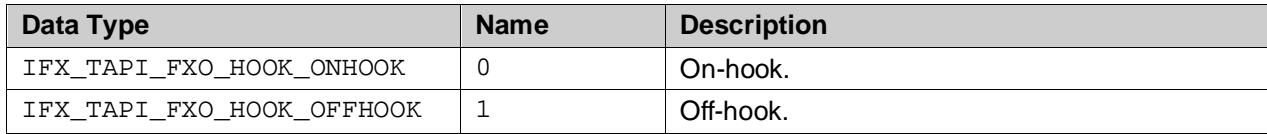

## <span id="page-29-2"></span>**4.9 IFX\_TAPI\_FXO\_FLASH\_CFG\_t**

#### **Description**

Hook configuration for FXO, used in IFX\_TAPI\_FXO\_FLASH\_CFG\_SET.

```
typedef struct
\left\{ \right.IFX_uint32_t nFlashTime;
} IFX_TAPI_FXO_FLASH_CFG_t;
```
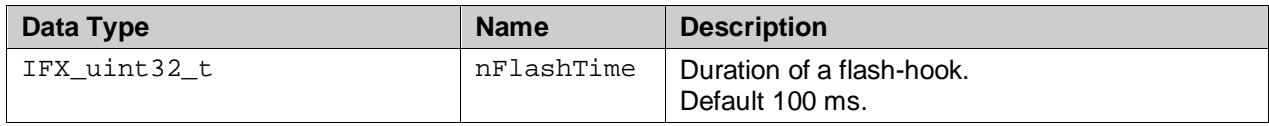

## <span id="page-30-0"></span>**4.10 IFX\_TAPI\_EVENT\_ID\_t**

#### **Description**

List of event IDs. These are the #define macros of the FXO event identification.

#### **Prototype**

```
typedef enum
\frac{1}{1}I IFX_TAPI_EVENT_NONE = IFX_TAPI_EVENT_TYPE_NONE | 0x0000,
     IFX_TAPI_EVENT_FXO_BAT_FEEDED = IFX_TAPI_EVENT_TYPE_FXO | 0x0001,
     IFX_TAPI_EVENT_FXO_BAT_DROPPED= IFX_TAPI_EVENT_TYPE_FXO | 0x0002,
     IFX_TAPI_EVENT_FXO_POLARITY = IFX_TAPI_EVENT_TYPE_FXO | 0x0003,
     IFX_TAPI_EVENT_FXO_RING_START = IFX_TAPI_EVENT_TYPE_FXO | 0x0004,
     IFX_TAPI_EVENT_FXO_RING_STOP = IFX_TAPI_EVENT_TYPE_FXO
      IFX_TAPI_EVENT_FXO_OSI = IFX_TAPI_EVENT_TYPE_FXO | 0x0006,
      IFX_TAPI_EVENT_FXO_APOH = IFX_TAPI_EVENT_TYPE_FXO | 0x0007,
      IFX_TAPI_EVENT_FXO_NOPOH = IFX_TAPI_EVENT_TYPE_FXO | 0x0008,
} IFX_TAPI_EVENT_ID_t;
```
## <span id="page-30-1"></span>**4.11 M1966\_DEBUG\_TRACE\_MASK**

#### **Description**

Trace macros used by ioctl IFX\_TAPI\_DEBUG\_REPORT\_SET.

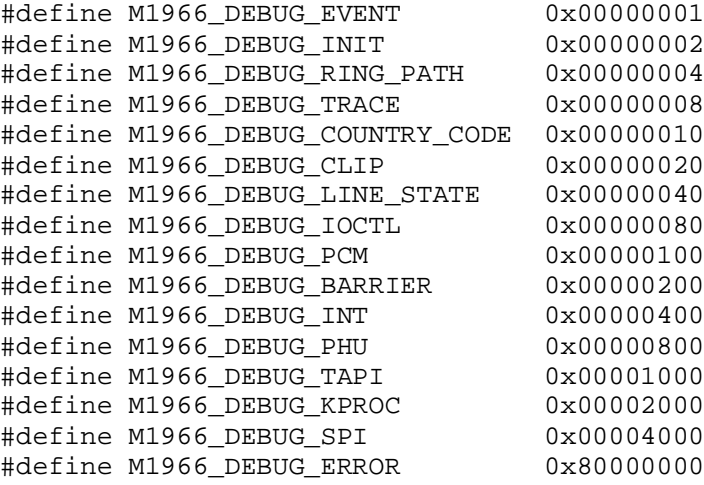

## <span id="page-31-0"></span>**4.12 M1966\_CNTRY\_CODE\_XX**

## **Description**

Country code macros used by ioctl IFX\_TAPI\_CH\_INIT.

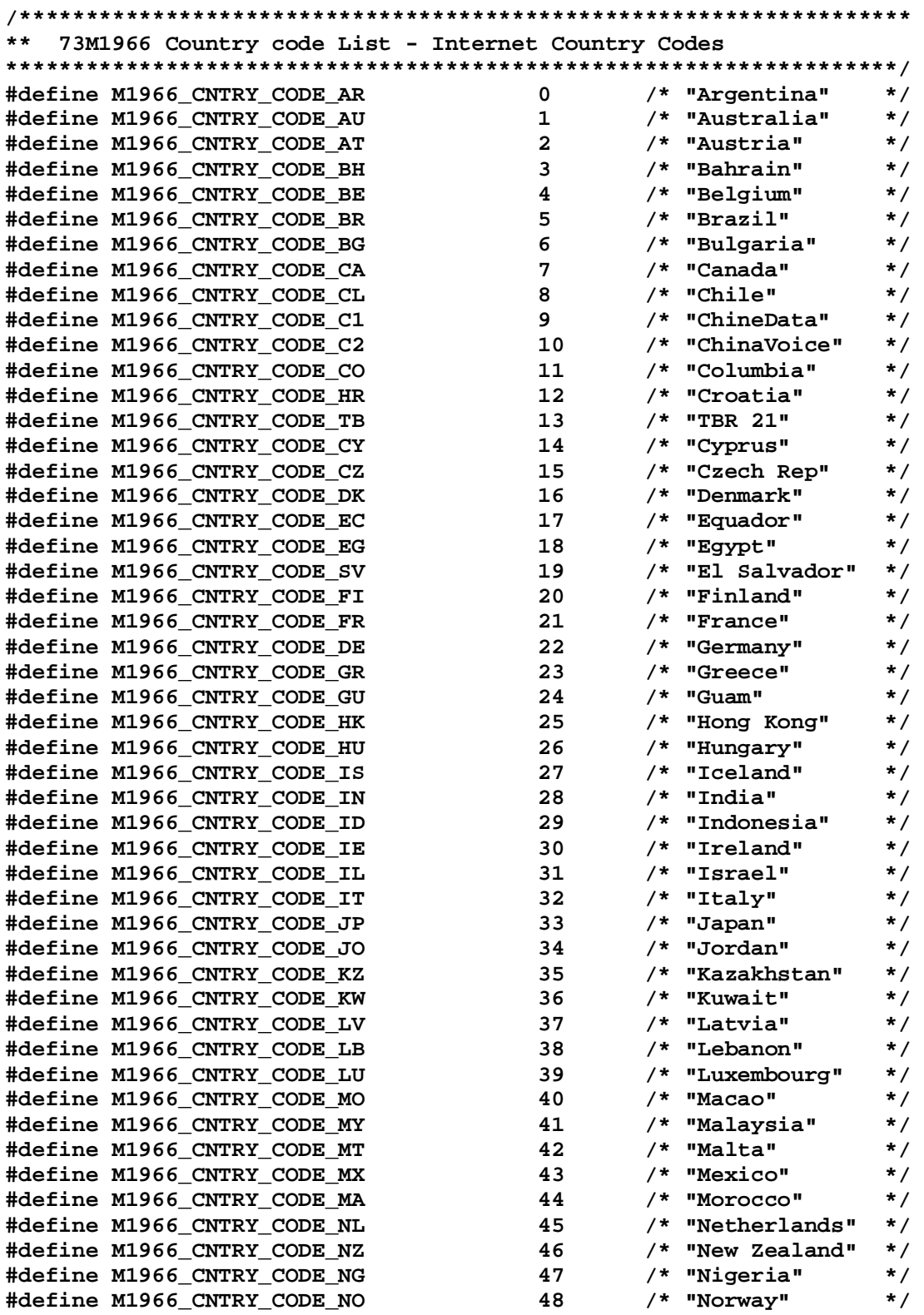

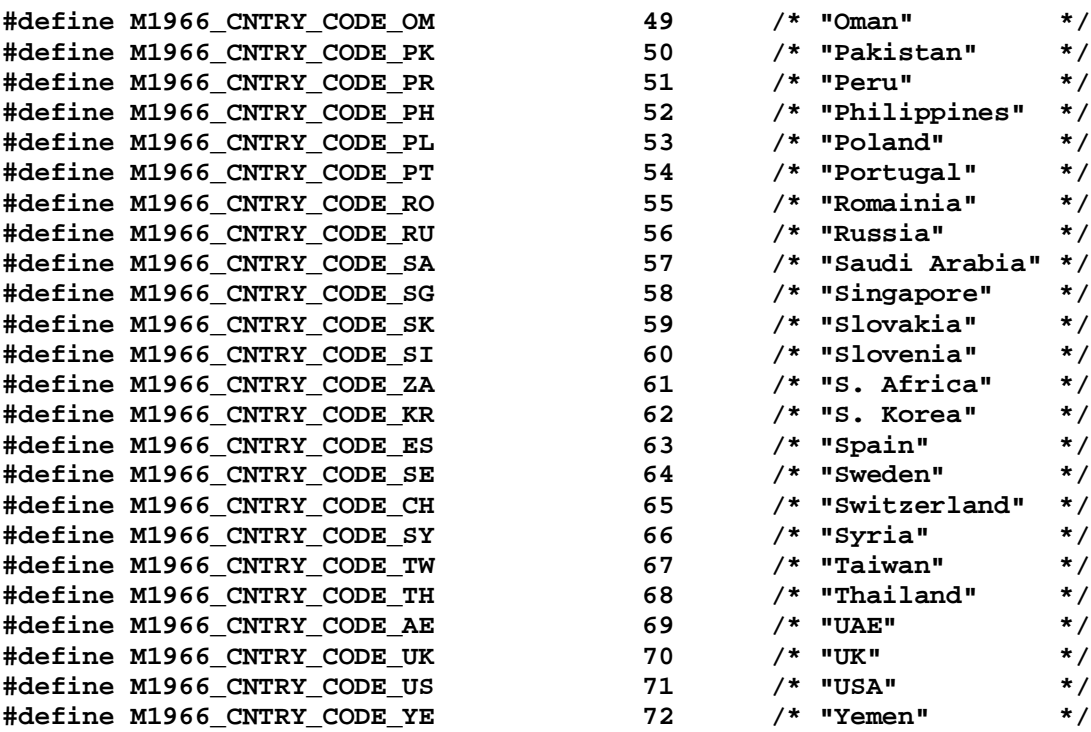

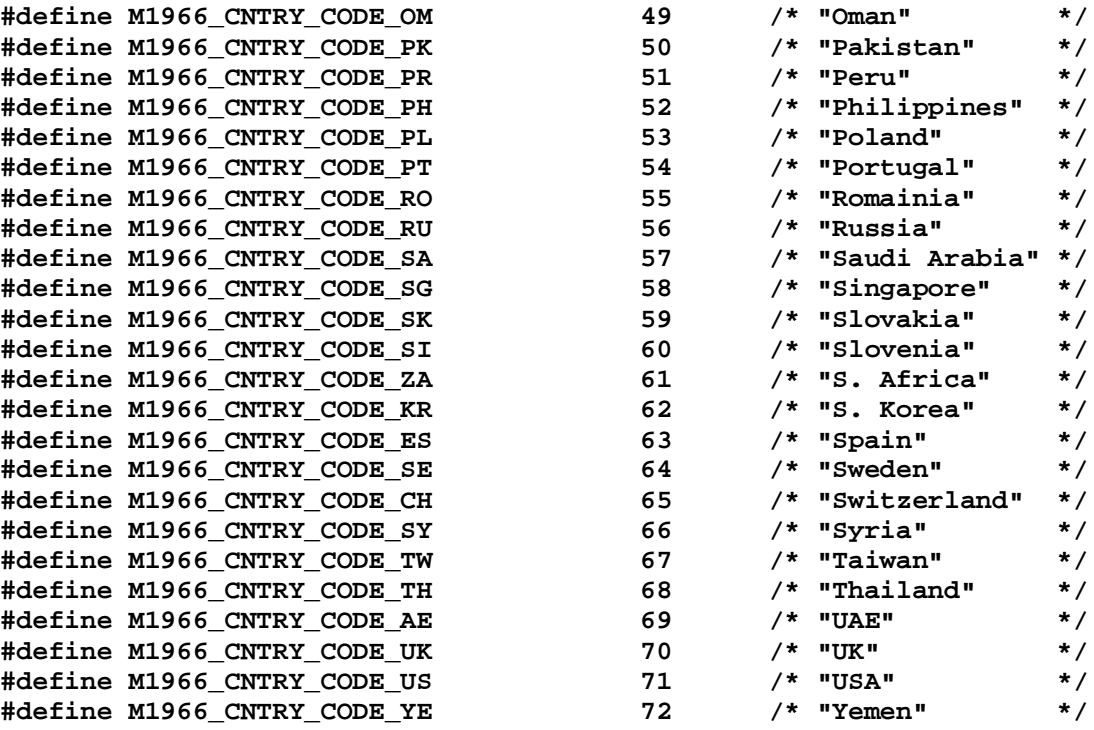

## <span id="page-33-0"></span>**5 Related Documentation**

The following 73M1x66B documents are available from Teridian Semiconductor Corporation:

*73M1866B/73M1966B Reference Driver User Manual 73M1866B/73M1966B Data Sheet 73M1866B/73M1966B Demo Board User Manual 73M1866B/73M1966B GUI User Guide 73M1866B/73M1966B Layout Guidelines 73M1x66 Worldwide Design Guide TAPI V3 User's Manual (available from Infineon)*

## <span id="page-33-1"></span>**6 Contact Information**

For more information about Teridian Semiconductor products or to check the availability of the 73M1866B and 73M1966B, contact us at:

6440 Oak Canyon Road Suite 100 Irvine, CA 92618-5201

Telephone: (714) 508-8800 FAX: (714) 508-8878 Email: modem.support@teridian.com

For a complete list of worldwide sales offices, go to [http://www.teridian.com.](http://www.teridian.com/)

## <span id="page-34-0"></span>**Revision History**

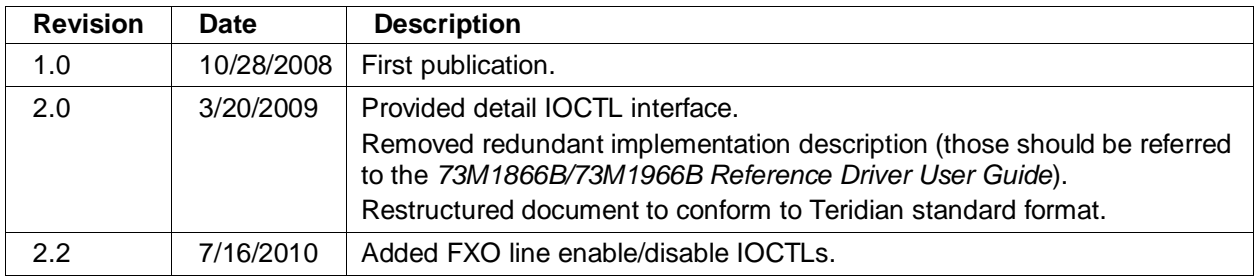